## **GeoData.txt**

This file contains characteristics of the spatially delineated subbasins in a HYPE model domain. This includes e.g. SUBIDs (subbasin IDs) and SUBIDs of downstream subbasins, fractions of SLC classes (hydrological response units) within each subbasin, different model region (sub-domain) identifiers. As a general rule, information included in GeoData.txt is time-invariant within HYPE.

GeoData.txt is a tab-separated file located in the [modeldir](http://www.smhi.net/hype/wiki/doku.php?id=start:hype_file_reference:info.txt#model_options) folder. Subbasins are listed row-wise. The first row contains a column header with variable names. Variable names are not case-sensitive (max. 11 characters, no spaces). Columns with headings unknown to HYPE are skipped while reading the file, but must not longer than eleven characters. Columns containing character strings, e.g. descriptive meta-data, must not exceed a length of 100 characters. The columns may be in any order. A value must exist for every column and row, i.e. empty cells are not allowed.

Subbasins have to be ordered in down-stream sequence in GeoData.txt, starting at headwaters and ending at outlet basins. This is because HYPE requires upstream contributions when computing fluxes at each subbasin and subbasin the computation sequence follows GeoData.txt rows. Note that bifurcations as given in input file [BranchData.txt](http://www.smhi.net/hype/wiki/doku.php?id=start:hype_file_reference:branchdata.txt) will create additional upstream areas and the row order in GeoData.txt must also take those contributions into account.

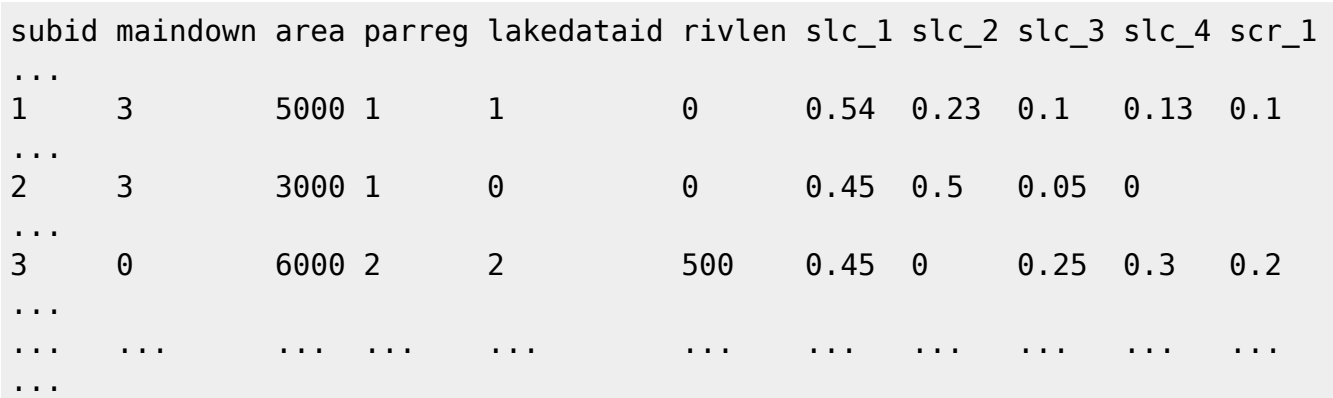

Example for a GeoData.txt file structure:

All GeoData.txt variables are described in the table below. Point source can no longer be given in this file, use input file [PointSourceData.txt](http://www.smhi.net/hype/wiki/doku.php?id=start:hype_file_reference:pointsourcedata.txt) instead.

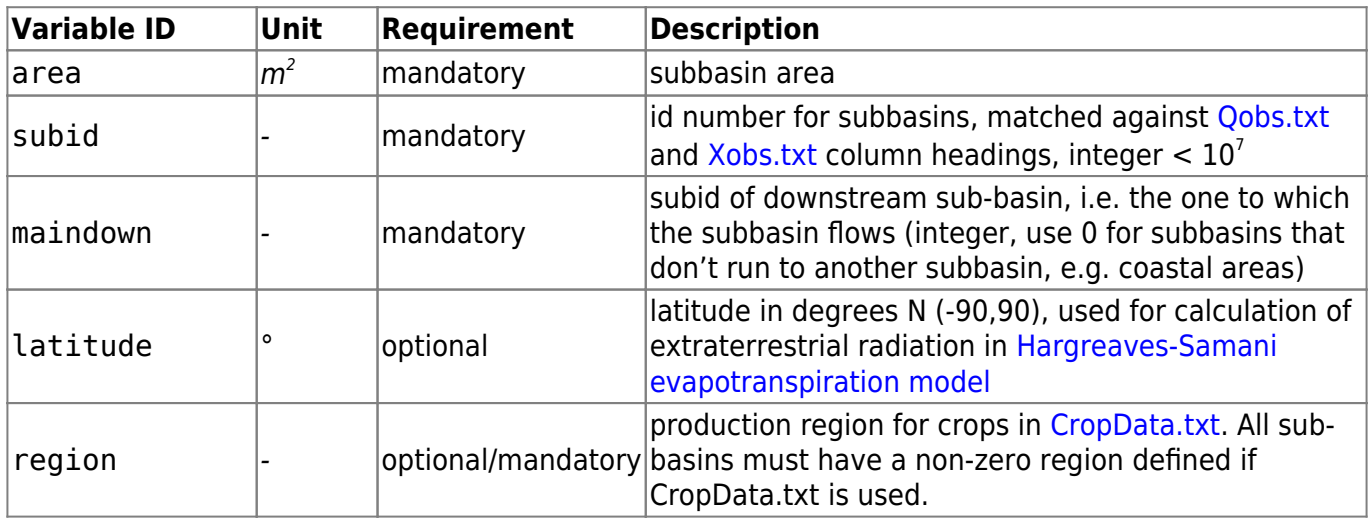

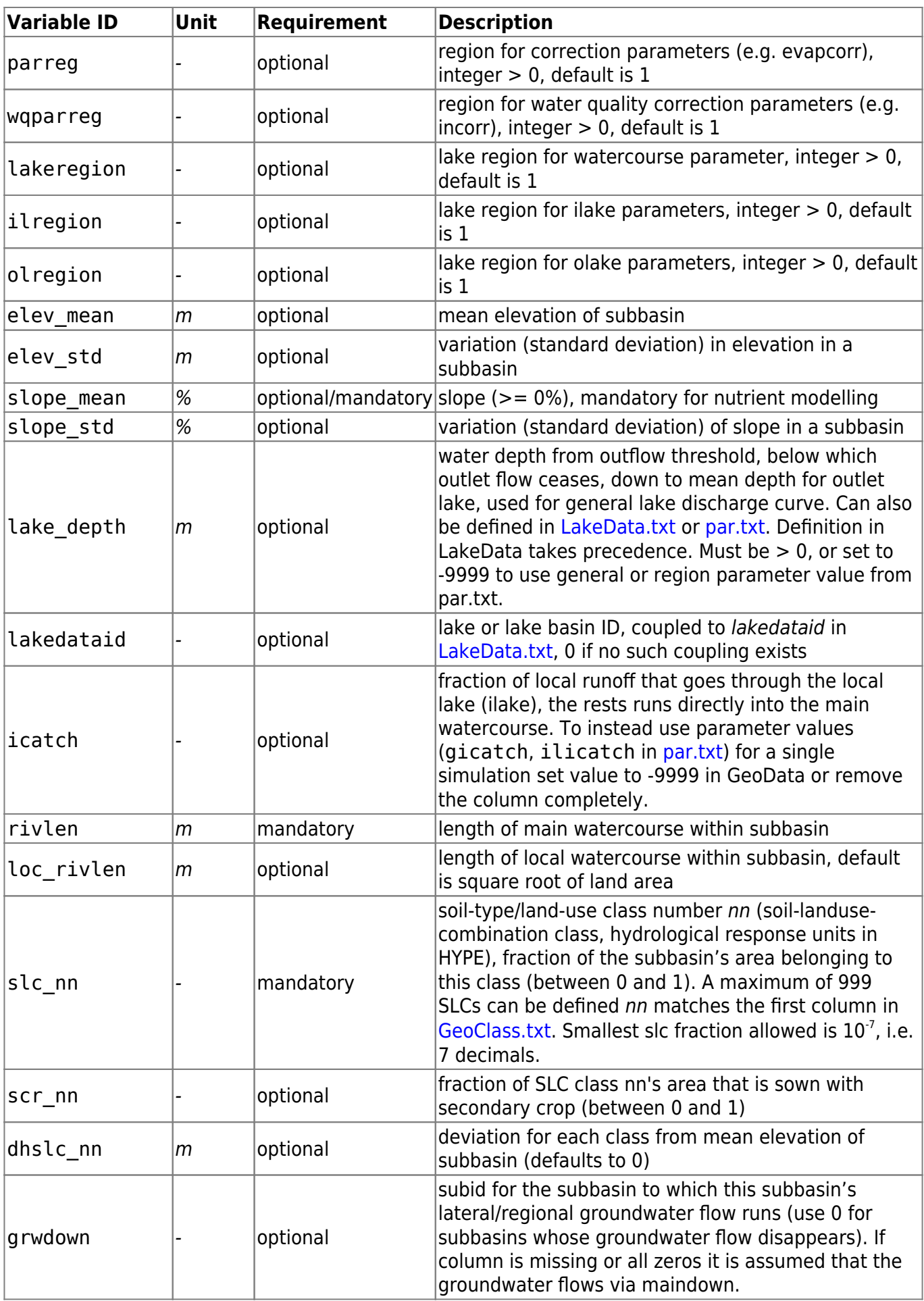

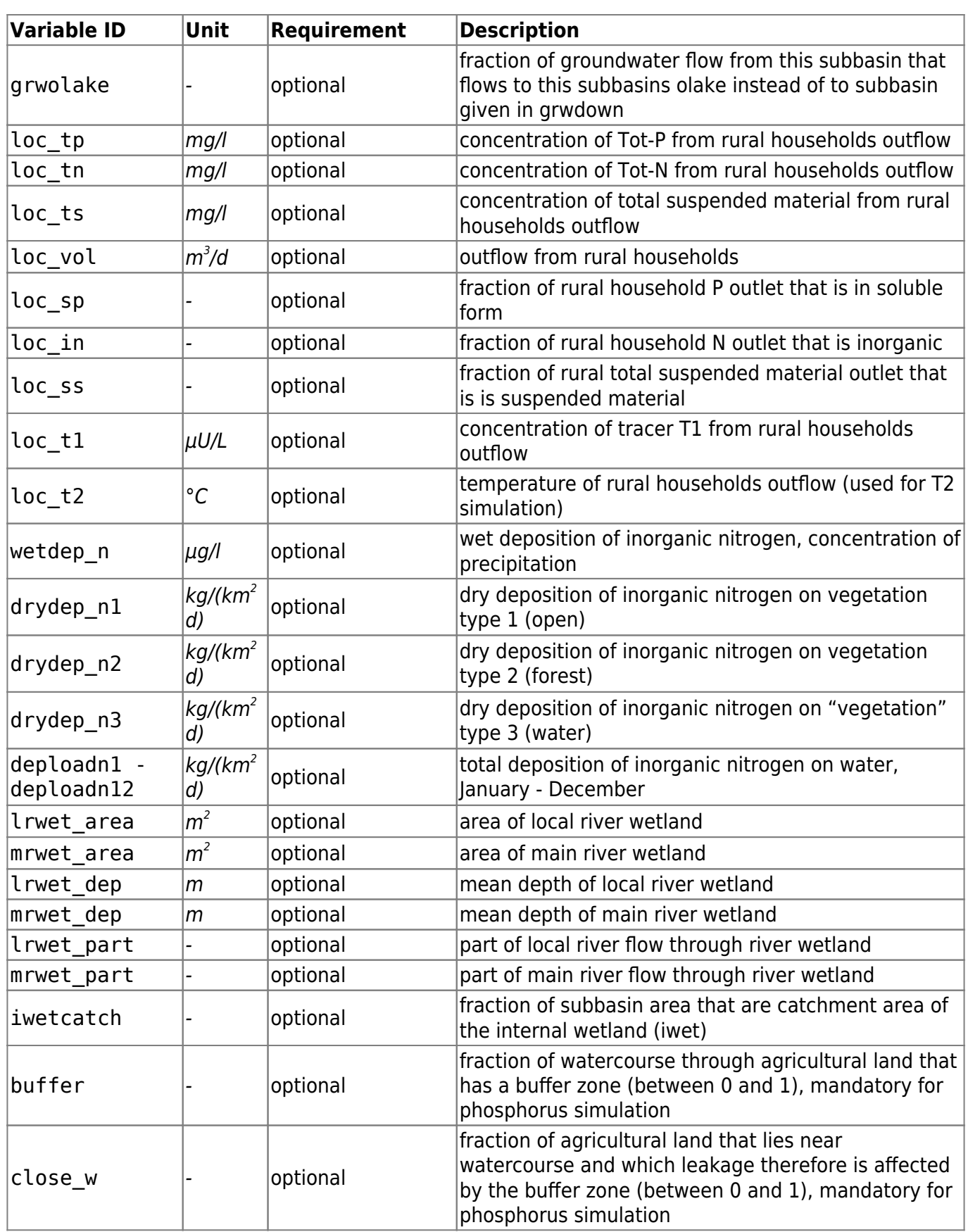

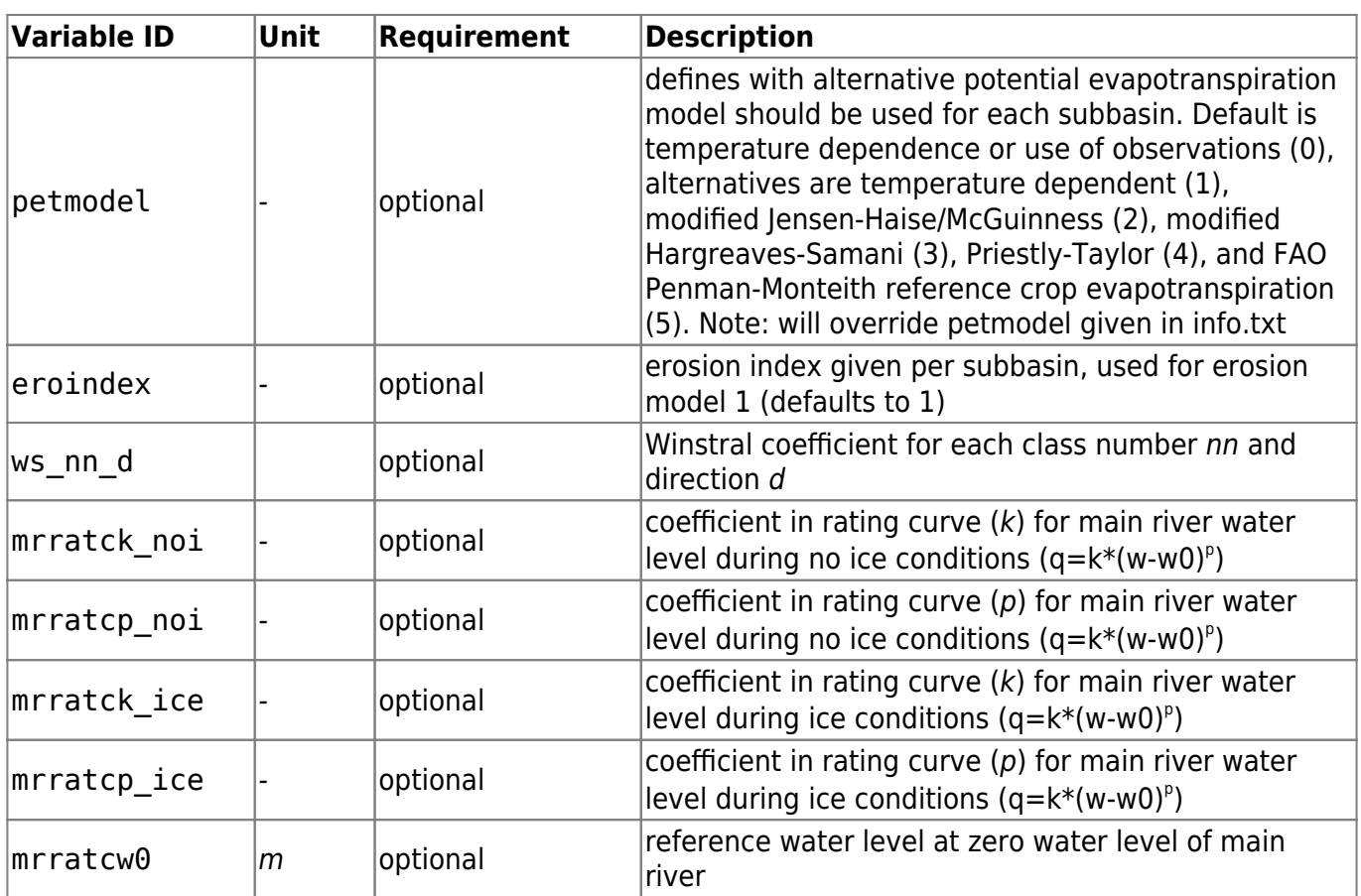